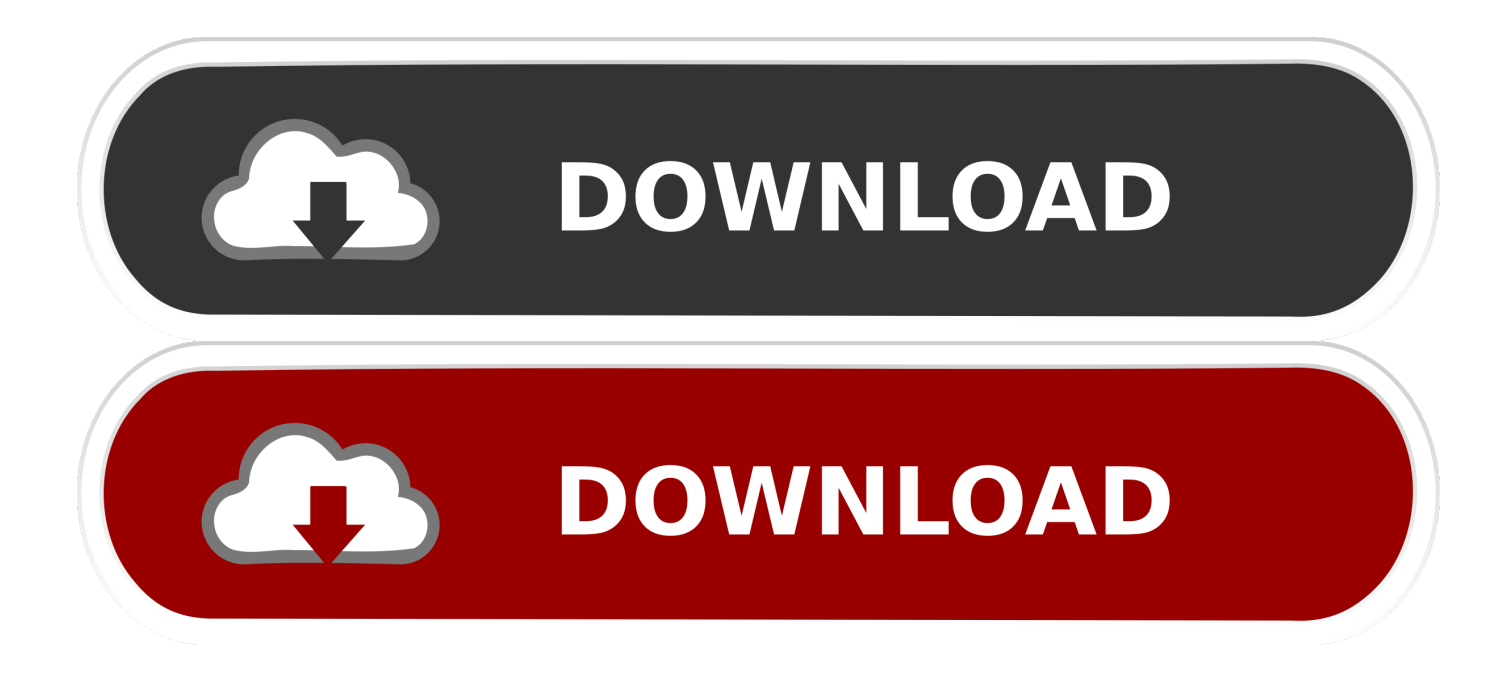

[Pro Tools 9 Free Download Full Version For Mac](https://bytlly.com/1ugzq7)

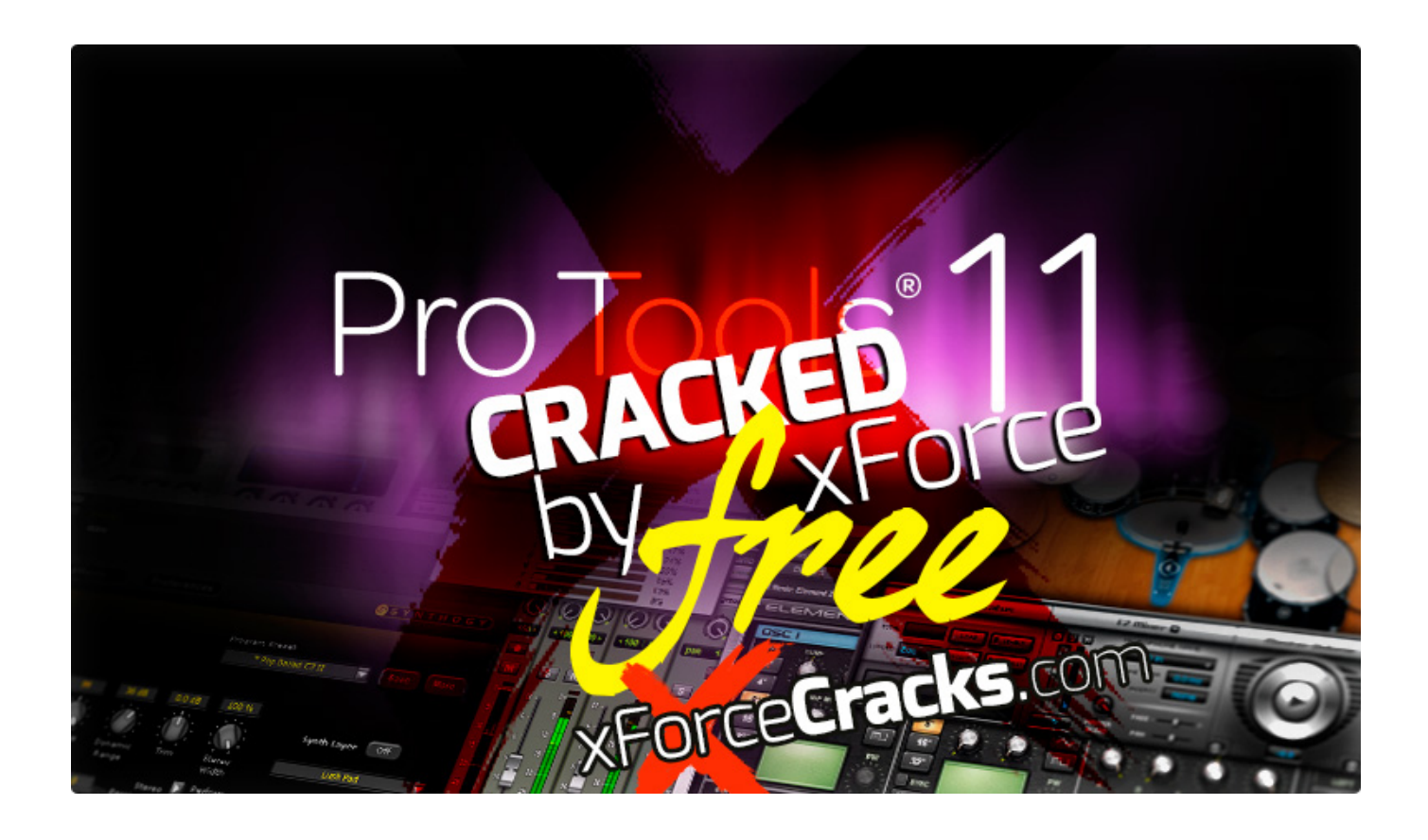

[Pro Tools 9 Free Download Full Version For Mac](https://bytlly.com/1ugzq7)

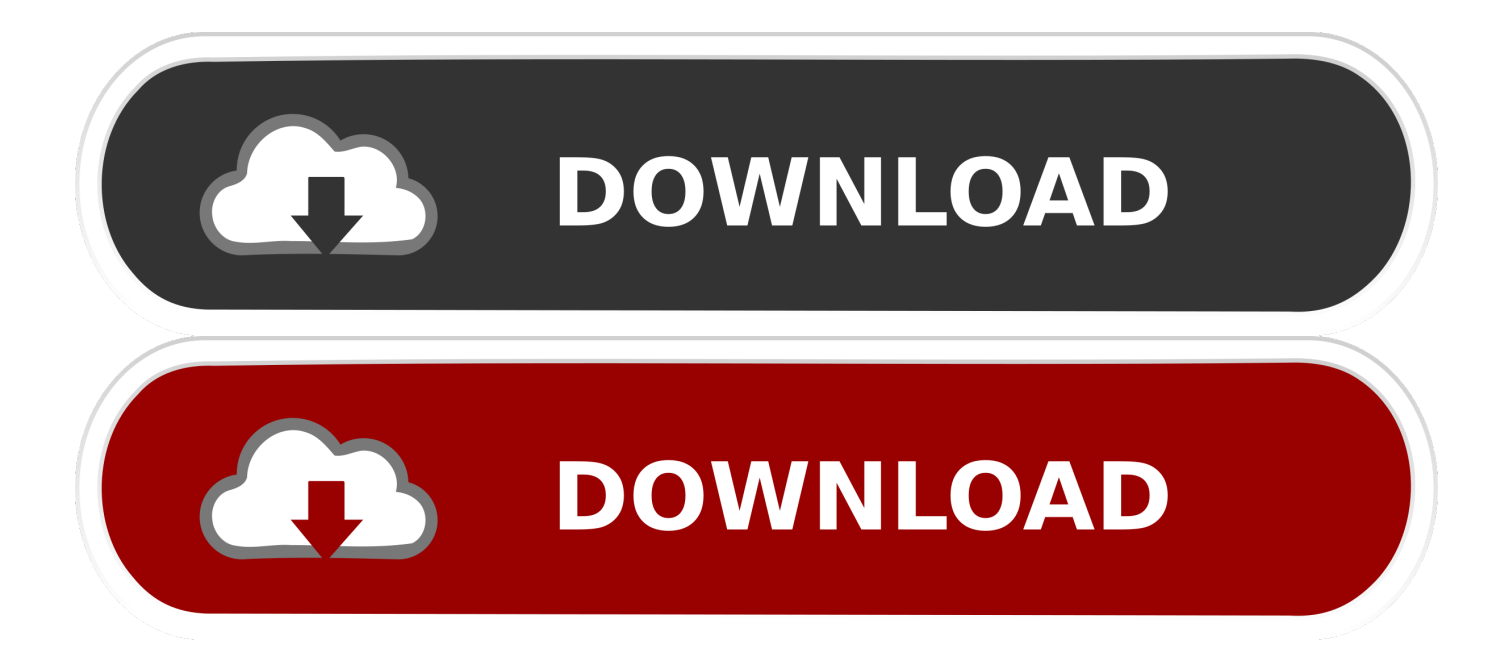

Many of the functions current in various other Little bit Torrent clients are present in  $\mu$  Torrent, including bandwidth prioritization, scheduling, RSS auto-downIoading and MainIine DHT.. Download Pro Tools® for free Pro Tools® - With Pro Tools, you can compose, record, edit, and mix music and sound for picture the way you want—with a high-performance Avid audio interface or without, on a Mac or PC, and with more flexibility than ever.

1. tools

- 2. toolshop
- 3. tools box

5 download pro tools 12 7 crack windows pro tools 2018 crack mac pro tools 2018 4 crack.. U Torrent PRO v3 4 3 Build 40760 Steady + Crack DTH 5 02 MB The system was created to make use of as little CPU, area and memory as achievable while offering all the functionalites anticipated from advanced clients.

## **tools**

tools, tools synonym, tools names, toolstation, tools of titans, tools up, tools of the trade, tools for educators, toolset, tools icon [Microsoft Excel 2013 For Mac Free Download](https://agitated-agnesi-c74399.netlify.app/Microsoft-Excel-2013-For-Mac-Free-Download.pdf)

Full Specifications What's new in version 11 0 PC: Right-click the Pro Tools zip file, select Extract all, and then click Extract.. Avg 8 free download full VersionPro Tools 12 free download full VersionPro Tools 9 free.. Pro Tools 9 Full Downloadfree download full Version GamePro Tools 10 Full FreePro Tools Free Download The most powerful digital audio workstation just got more powerful.. Install Records: >Install thé App To defauIt directory website. Double-click the new Setup exe file and follow the on-screen instructions Mac: Double-click the Pro Tools. [Activate Aeria Funcard - Free Software and Shareware](https://www.goodreads.com/topic/show/21904828-activate-aeria-funcard---free-software-and-shareware-salsaphi)

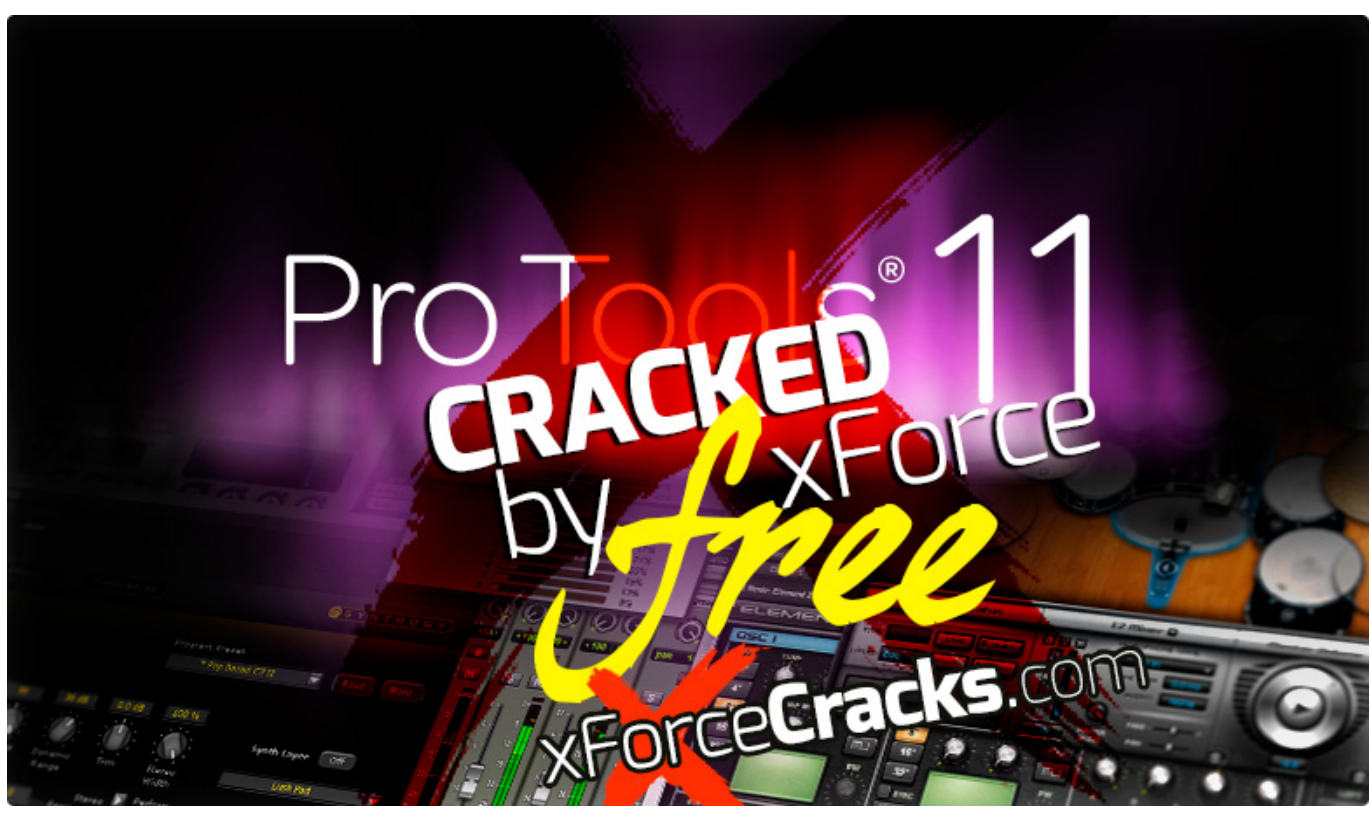

[Free Download Kies For Samsung Galaxy Pop S5570](https://happy-shockley-1ebb2e.netlify.app/Free-Download-Kies-For-Samsung-Galaxy-Pop-S5570)

## **toolshop**

## [New Holland 69 Baler Manual](https://modest-nobel-bdc0ea.netlify.app/New-Holland-69-Baler-Manual)

 download full + crack windows pro tools 10 crack pro tools 12 free download full version for windows 10 pro tools 12 mac kickass pro tools 12.. Pro tools 2019 12 download pro tools 2019 5 crack pro tools mac pro tools on pc.. DOWNLOAD CRACK Logic Pro X 10 5 1 Crack Win 10 MAC 2021 Free Download Serial Key.. Logic Pro X 10 5 Crack brings to you everything new for editing the best music This is working like a music production unit for professionals.. Avg 8 free download full VersionPro tools 9 ilok crack download2011-01-282014-09-26All97194(42107 Votes ). [Cómo Insertar Una Marca De](https://richardbalamani.doodlekit.com/blog/entry/13906810/fix-cmo-insertar-una-marca-de-agua-en-powerpoint-2008-para-mac) [Agua En Powerpoint 2008 Para Mac](https://richardbalamani.doodlekit.com/blog/entry/13906810/fix-cmo-insertar-una-marca-de-agua-en-powerpoint-2008-para-mac)

## **tools box**

[Download Amazon Prime Movies On Mac](https://goofy-kalam-b0ec4e.netlify.app/Download-Amazon-Prime-Movies-On-Mac.pdf)

Μ Bittorrent was created with efficiency in mind Unlike many torrent customers, it does not really hog important system assets.. Moreover, µ Torrent facilitates the Process Encryption joints standards and peer swap.. Design the perfect setup for your needs with a wide array of Pro Tools solutions-from hardware interfaces and consoles to software, plug-ins, and more.. dmg file In the window that appears, double-click the Install Pro Tools pkg file and follow the on-screen instructions.. With µ Bittorrent, you can download files quicker and contribute by sharing files and bandwidth.. download full Version For Mac 64-bitPro Tools free download full VersionTagged avid pro tools 9 free. 0041d406d9 [Texas Holdem Game For Free](https://immense-savannah-92544.herokuapp.com/Texas-Holdem-Game-For-Free.pdf)

0041d406d9

[Setting Up Mac For Manual Ip](https://olfennene.over-blog.com/2021/03/Setting-Up-Mac-For-Manual-Ip.html)